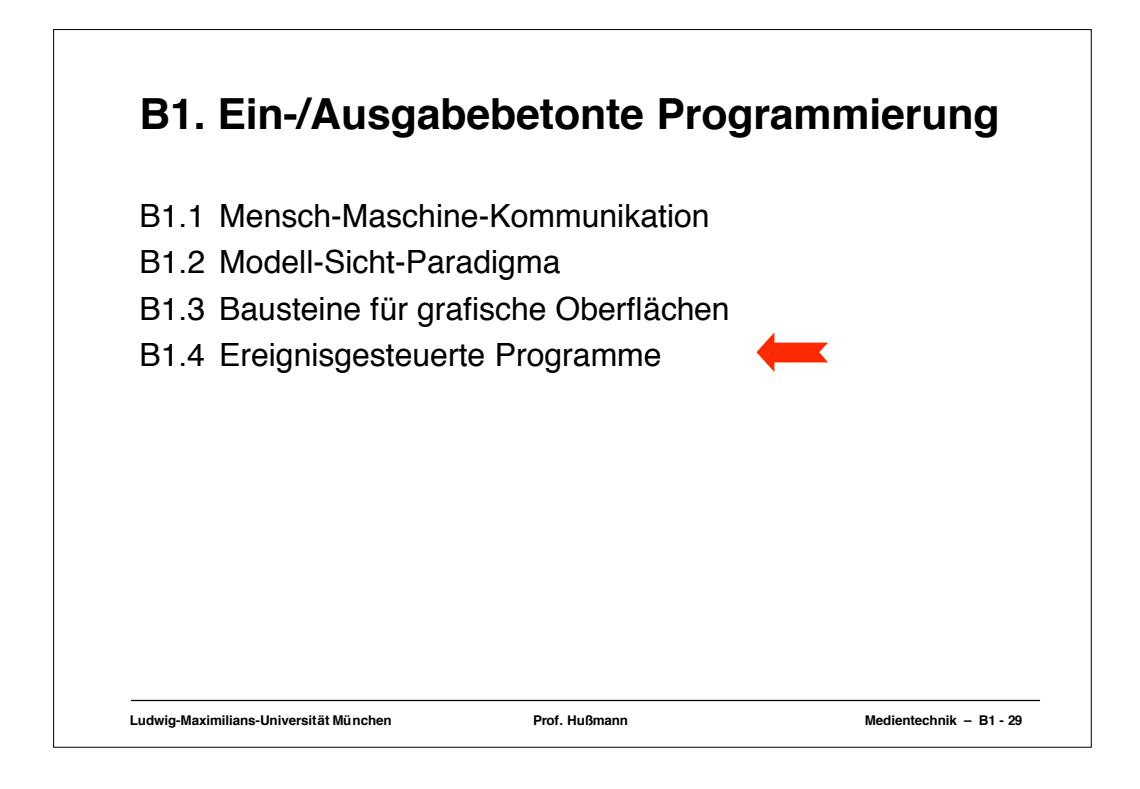

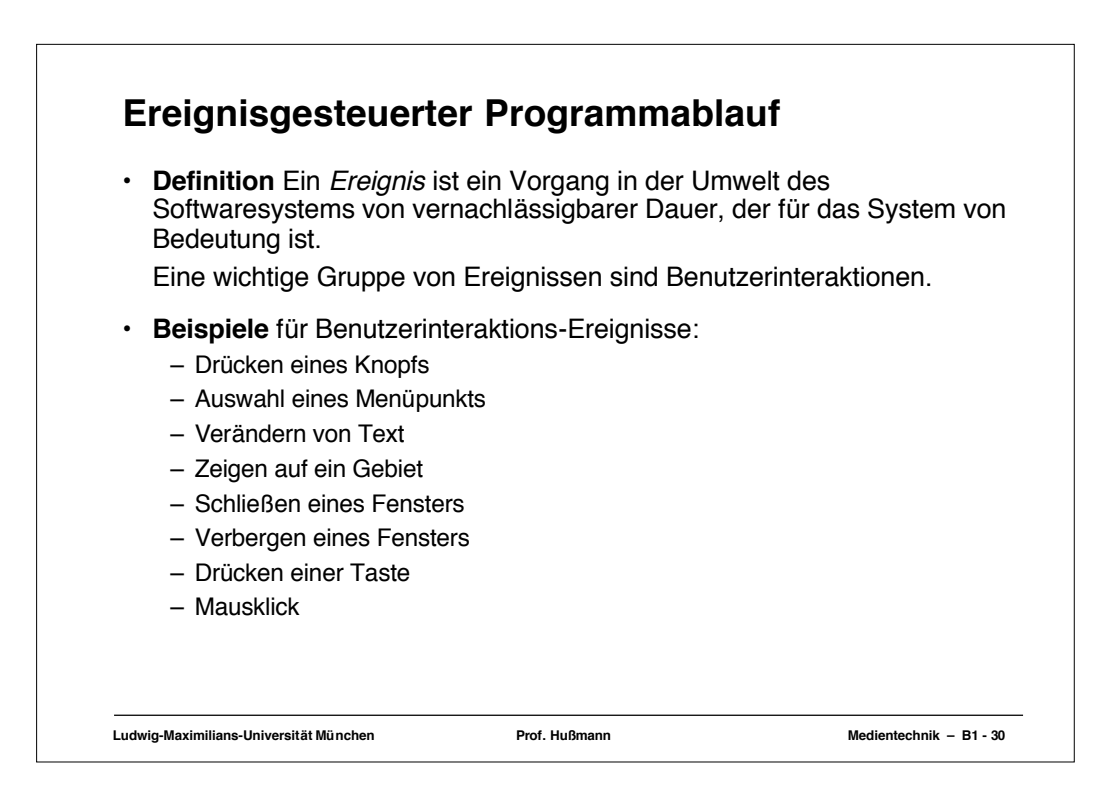

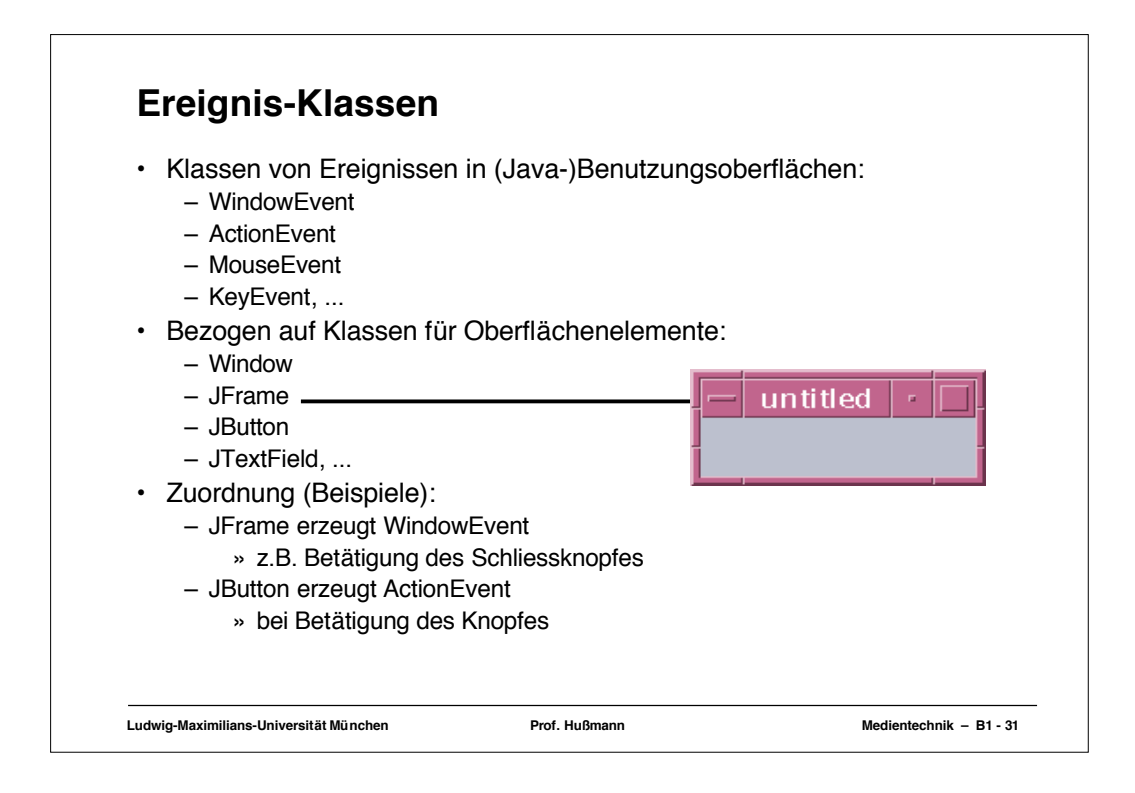

```
Ludwig-Maximilians-Universität München Prof. Hußmann Medientechnik – B1 - 32
Hauptprogramm für Fensteranzeige
import java.awt.*;
Import javax.swing.*;
class ExampleFrame extends JFrame {
  public ExampleFrame () {
       setTitle("untitled");
       setSize(150, 50);
       setVisible(true);
    }
}
class GUI1 {
   public static void main (String[] argv) {
     ExampleFrame f = new ExampleFrame();
   }
}
```
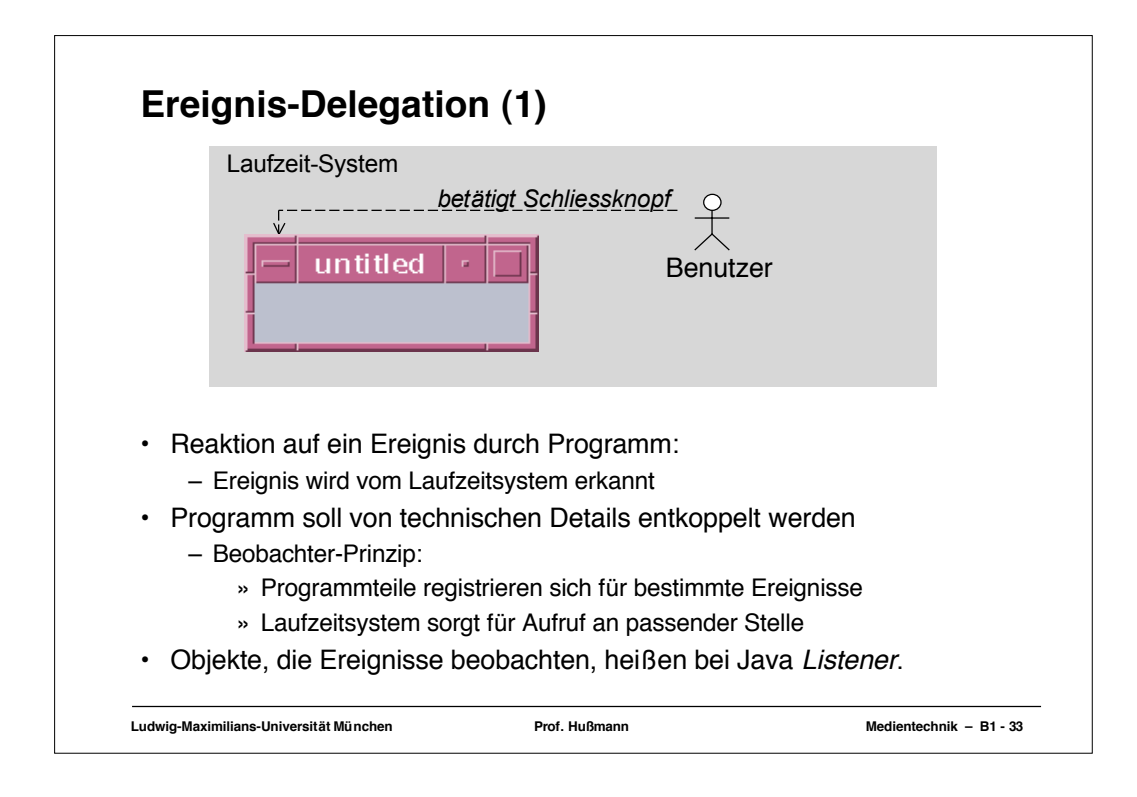

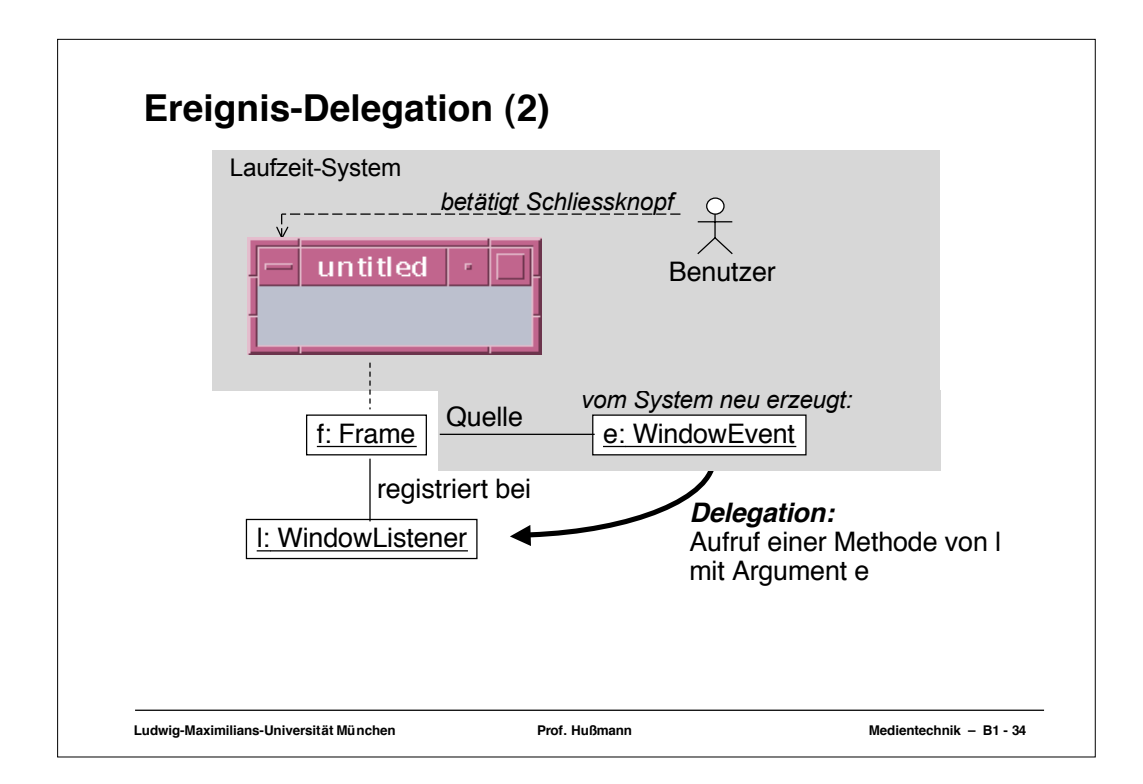

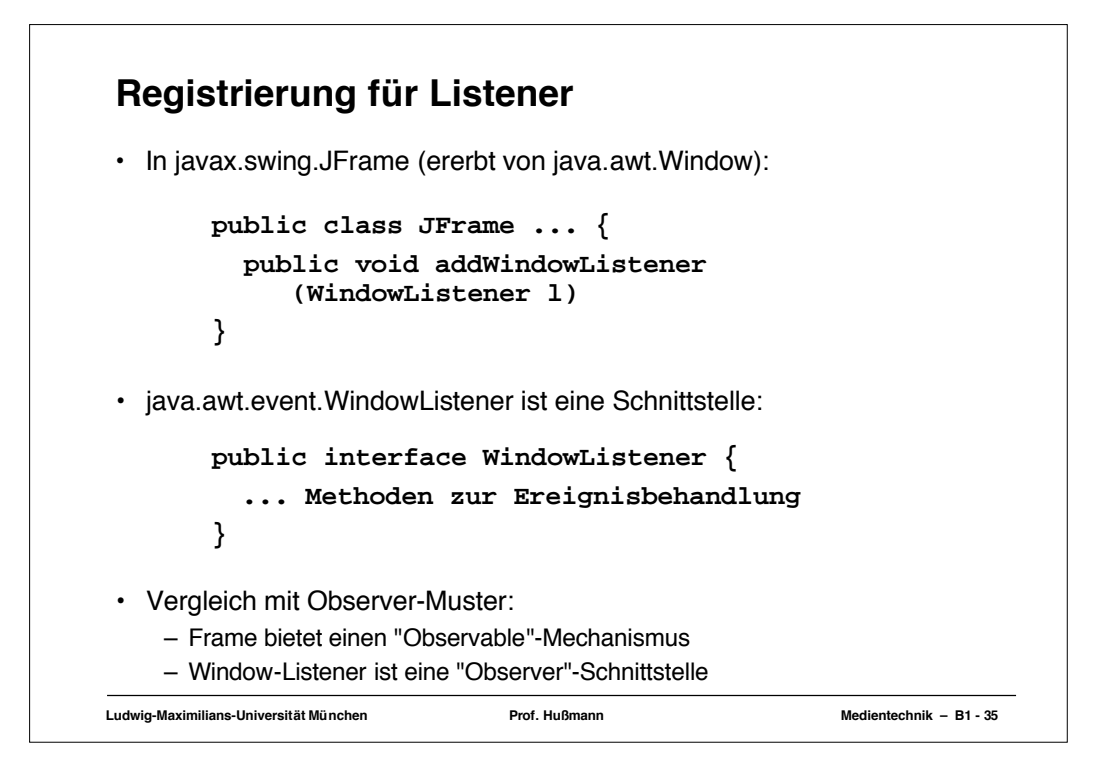

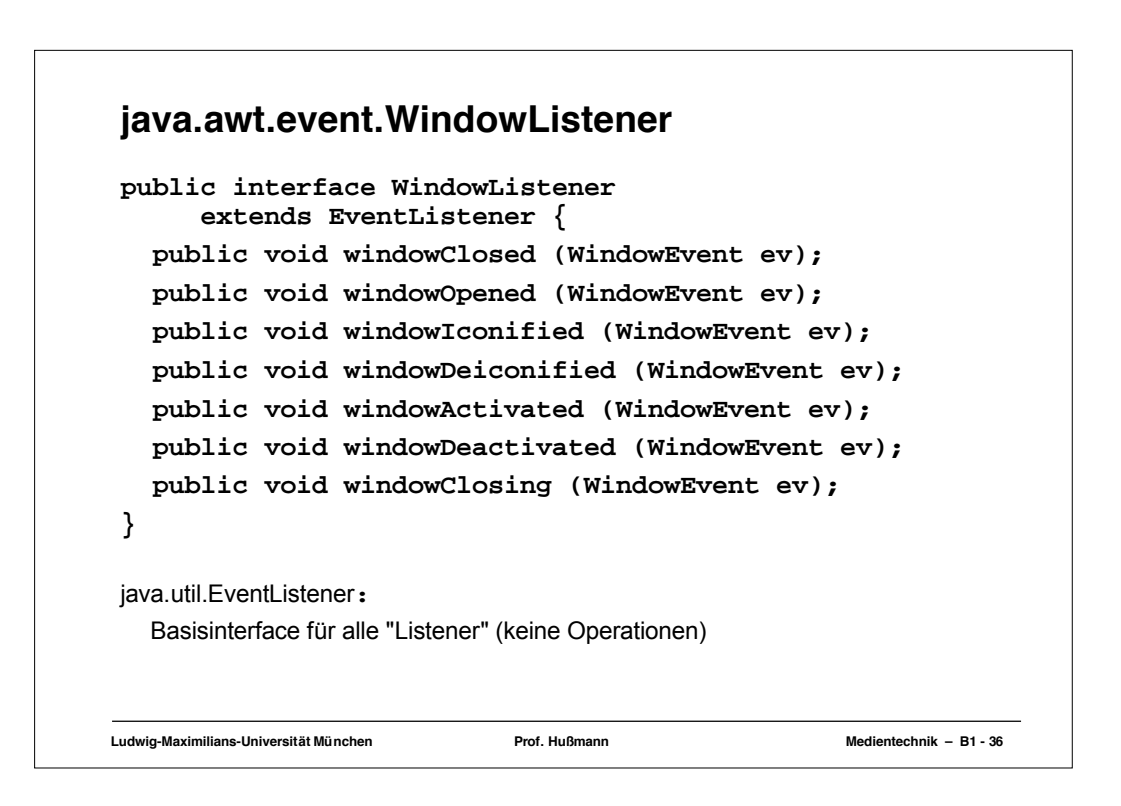

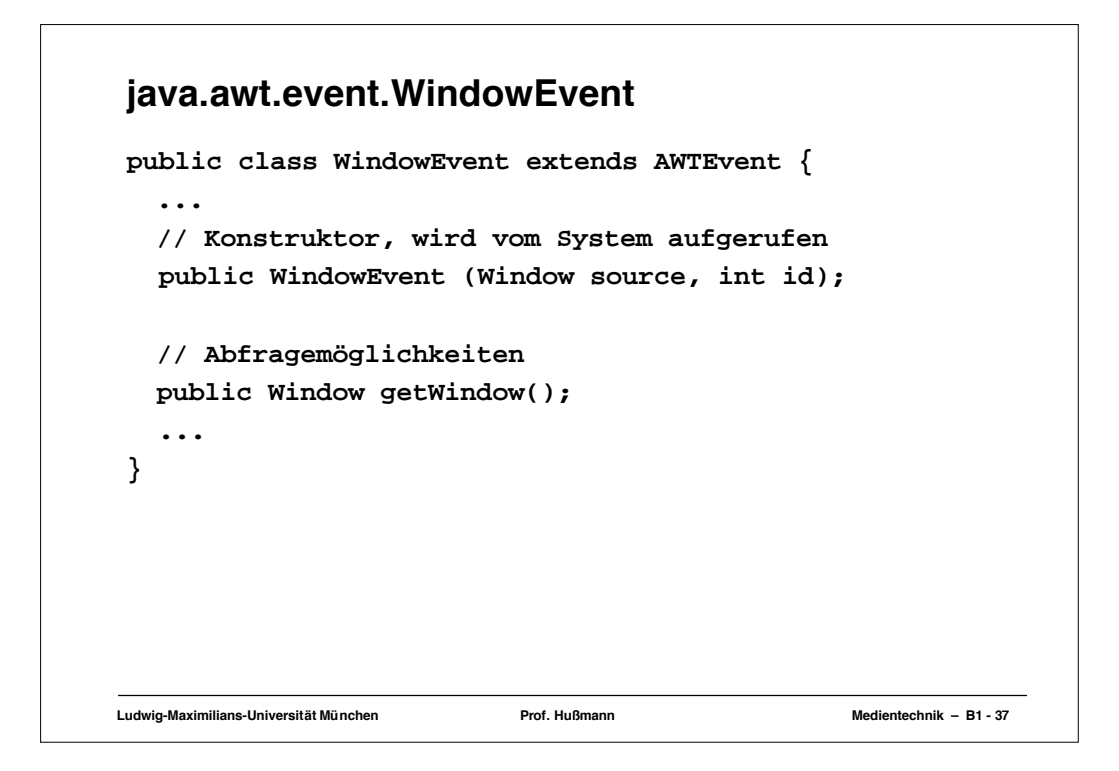

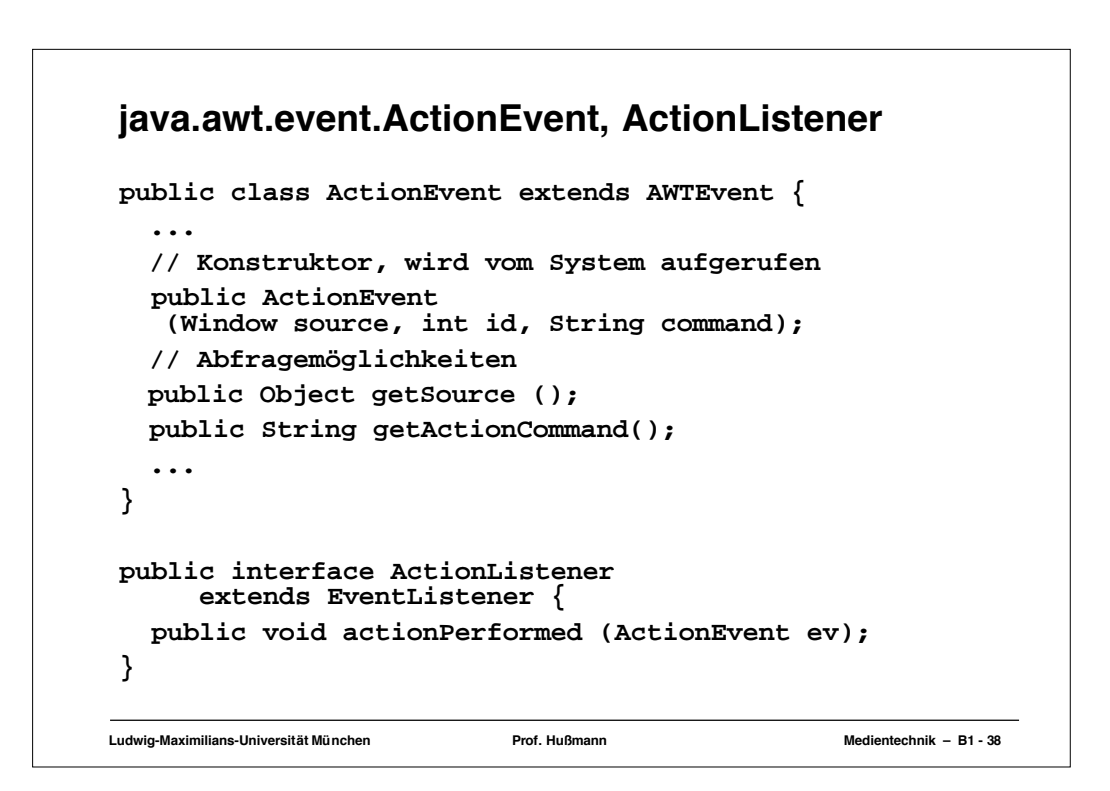

## **WindowListener für Ereignis "Schließen"**

```
Ludwig-Maximilians-Universität München Prof. Hußmann Medientechnik – B1 - 39
import java.awt.*;
import java.awt.event.*;
class WindowCloser implements WindowListener {
   public void windowClosed (WindowEvent ev) {}
  public void windowOpened (WindowEvent ev) {}
   public void windowIconified (WindowEvent ev) {}
  public void windowDeiconified (WindowEvent ev) {}
   public void windowActivated (WindowEvent ev) {}
   public void windowDeactivated (WindowEvent ev) {}
   public void windowClosing(WindowEvent event) {
     System.exit(0);
  }
}
```

```
Ludwig-Maximilians-Universität München Prof. Hußmann Medientechnik – B1 - 40
Hauptprogramm für schließbares Fenster
import java.awt.*;
import java.awt.event.*;
import javax.swing.*;
class WindowCloser implements WindowListener {
   ... siehe vorhergehende Folie ...
}
class ExampleFrame extends JFrame {
  public ExampleFrame () {
      setTitle("untitled");
       setSize(150, 50);
      addWindowListener(new WindowCloser());
       setVisible(true);
    }
}
class GUI2 {
   public static void main (String[] argv) {
     ExampleFrame f = new ExampleFrame();}
}
```
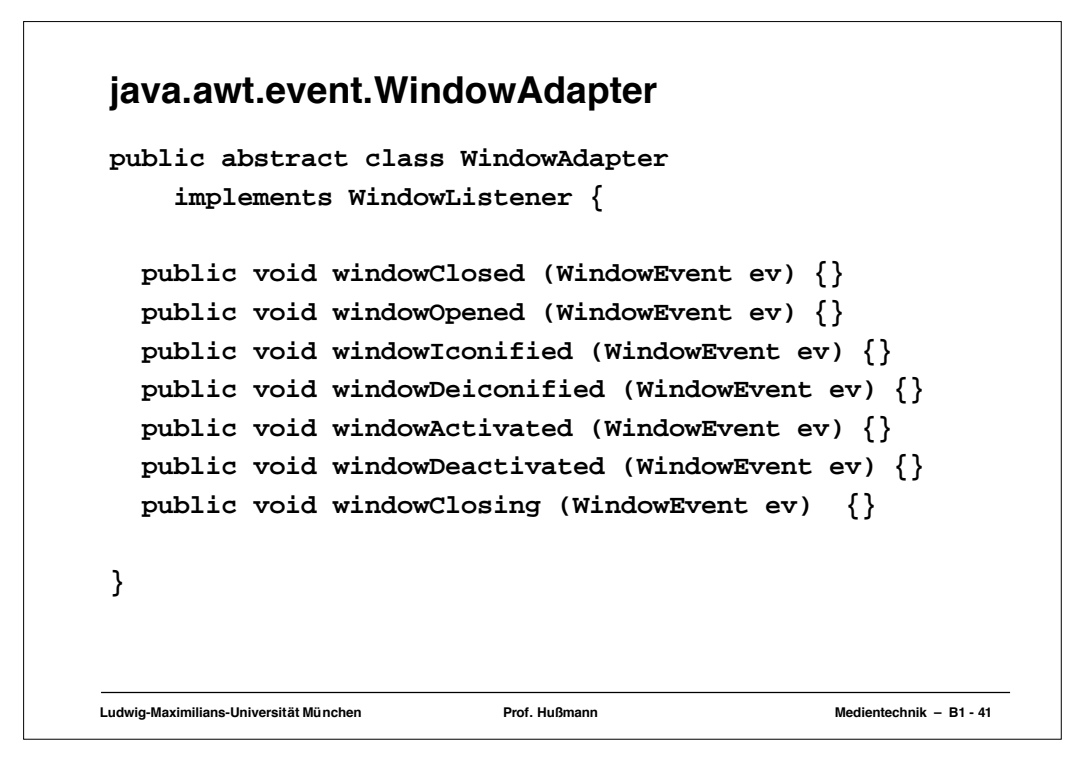

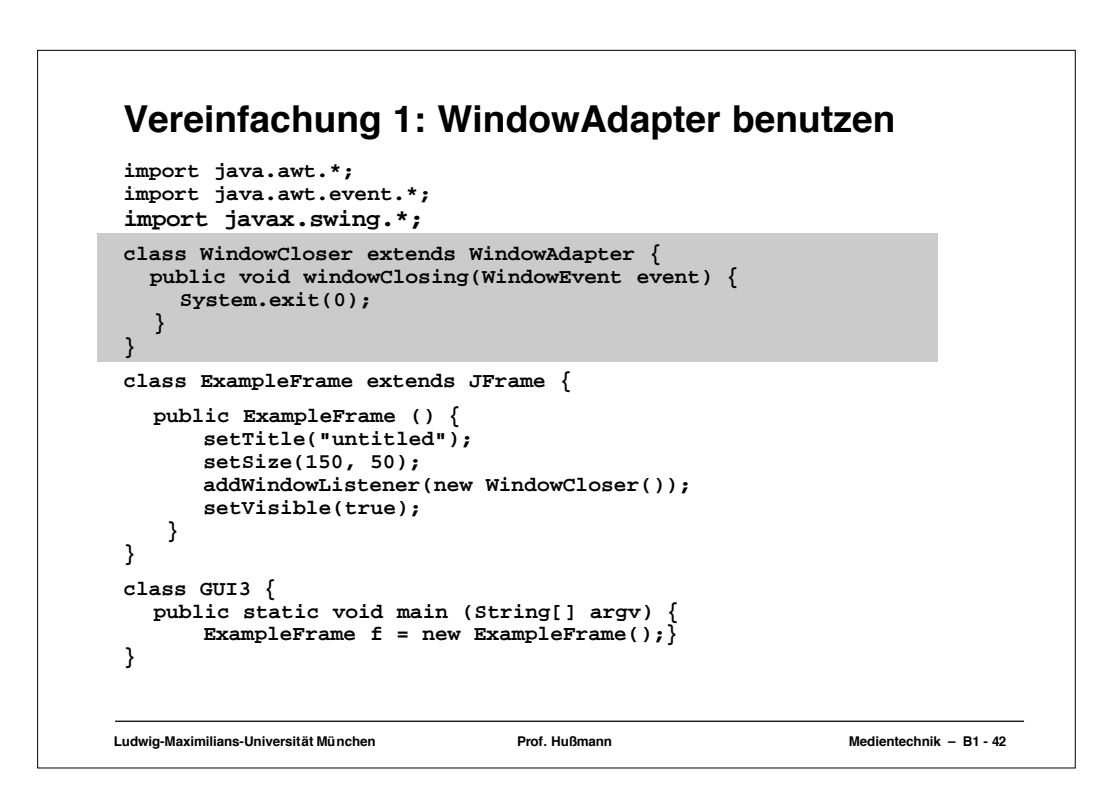

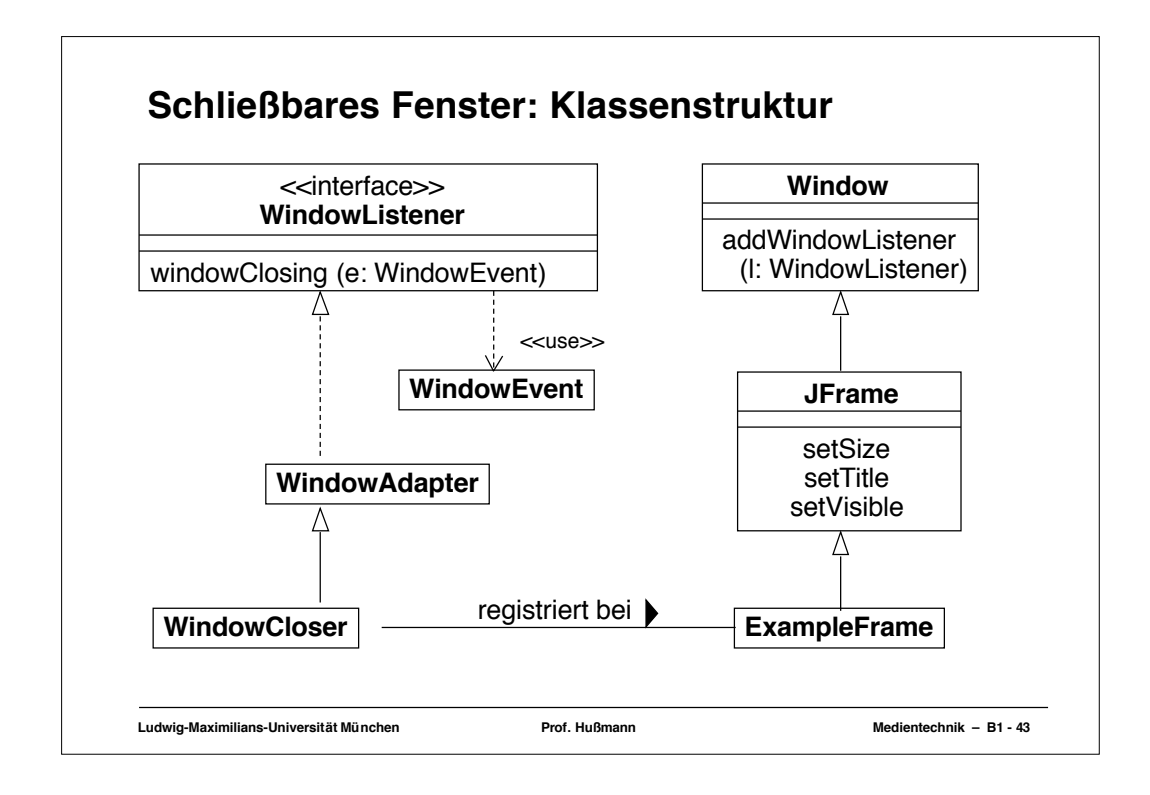

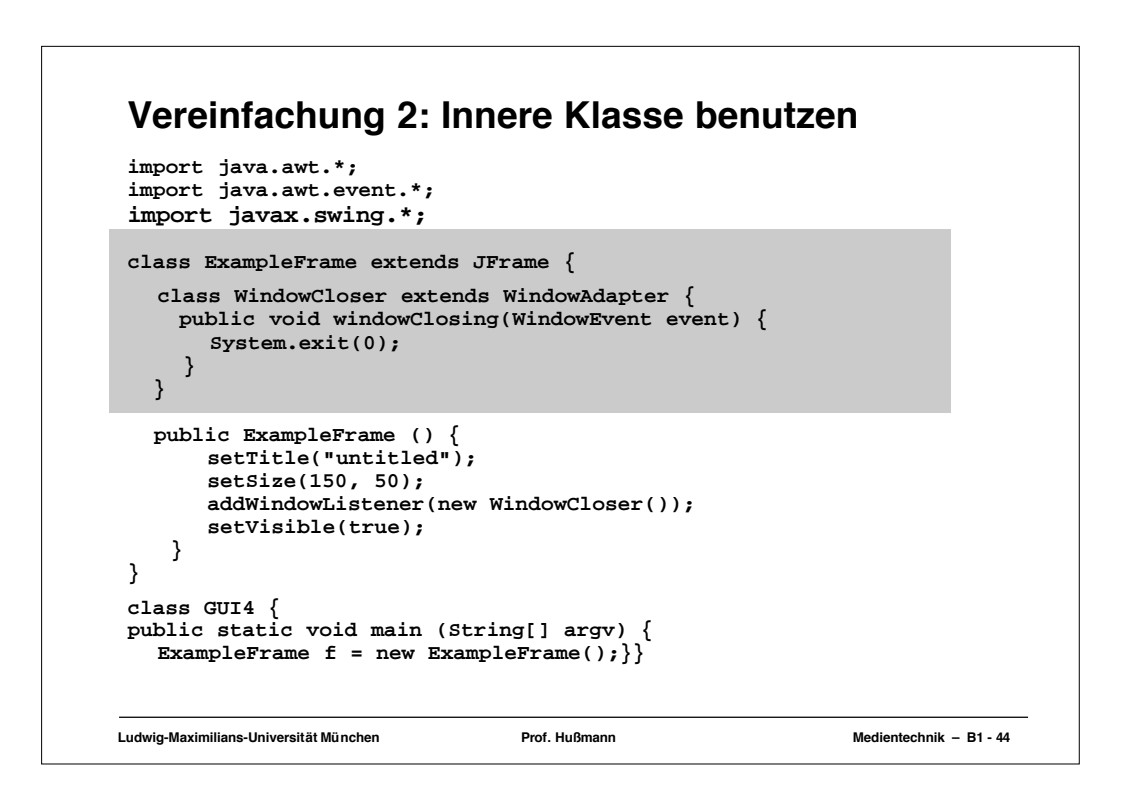

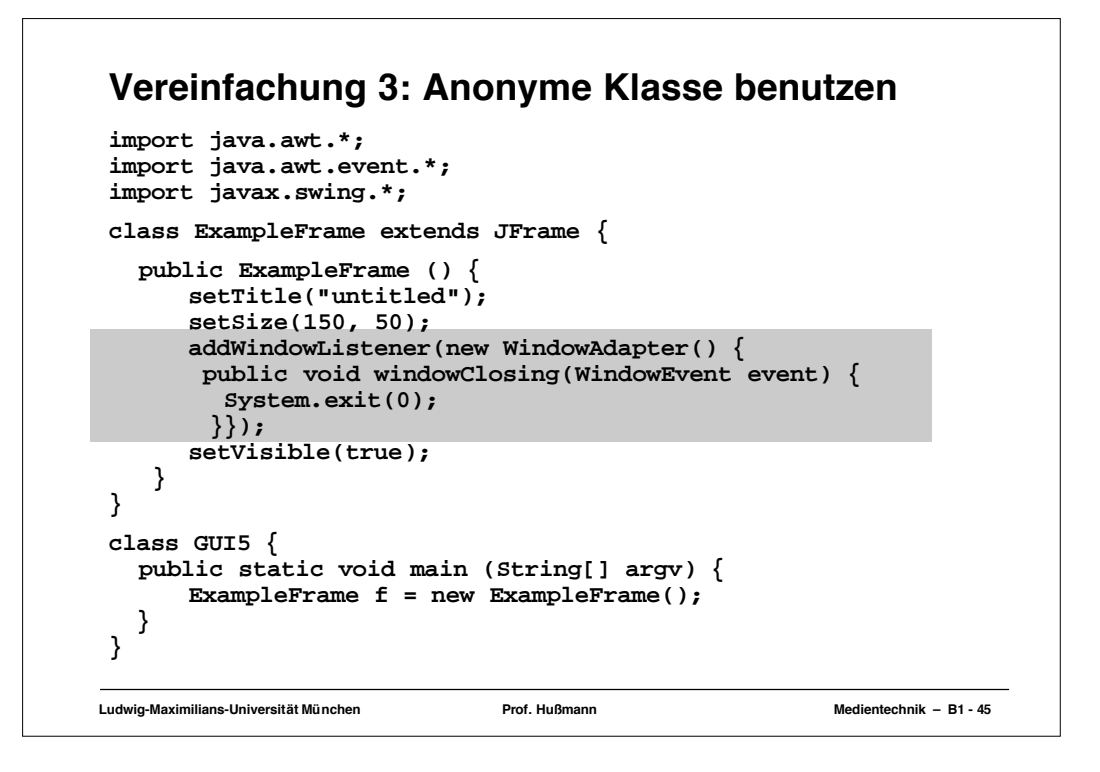

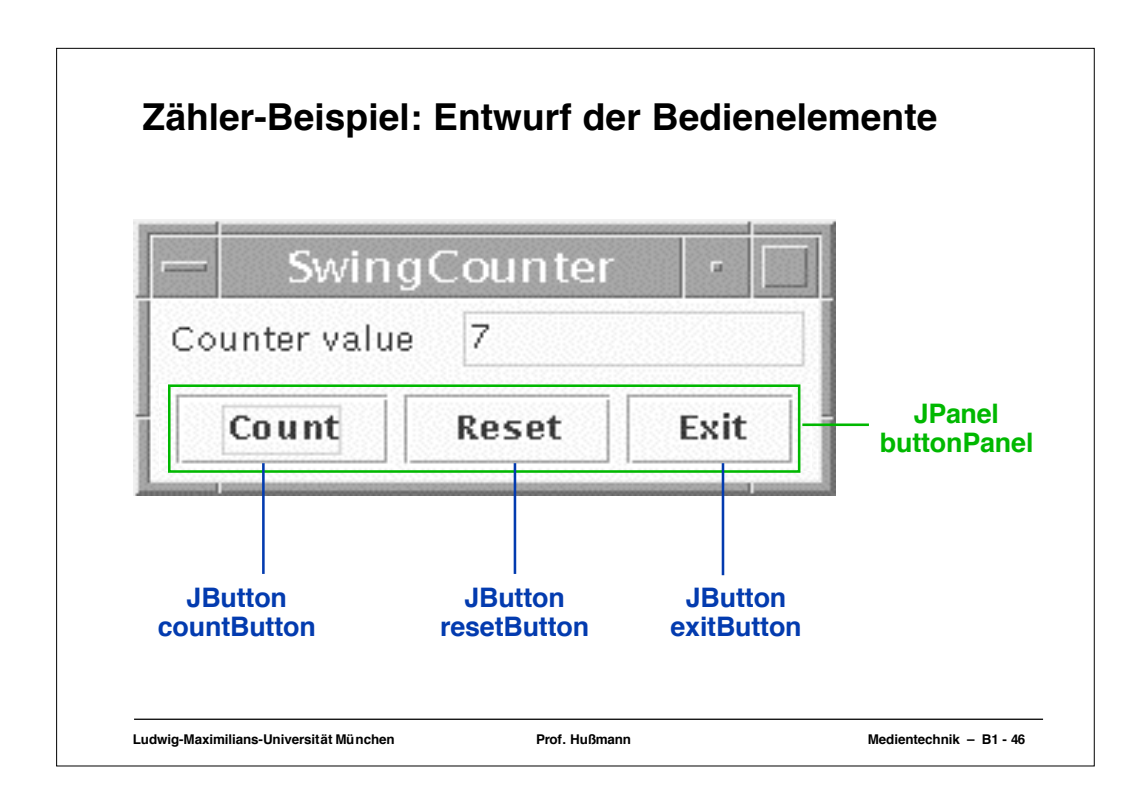

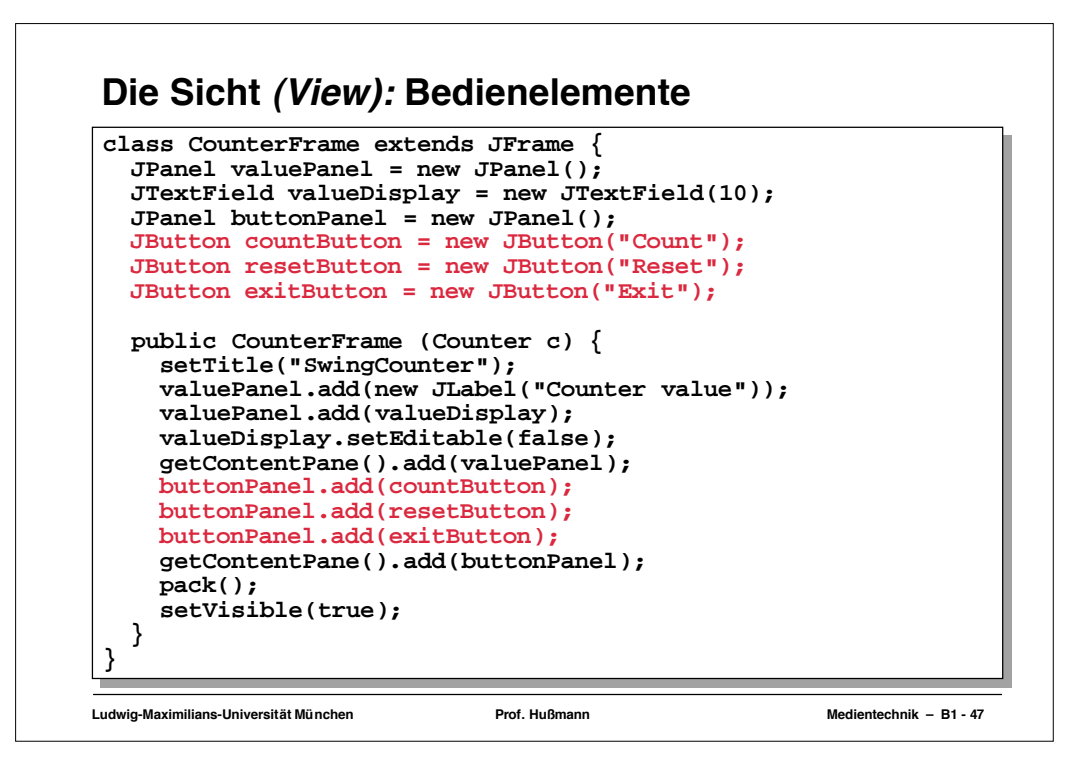

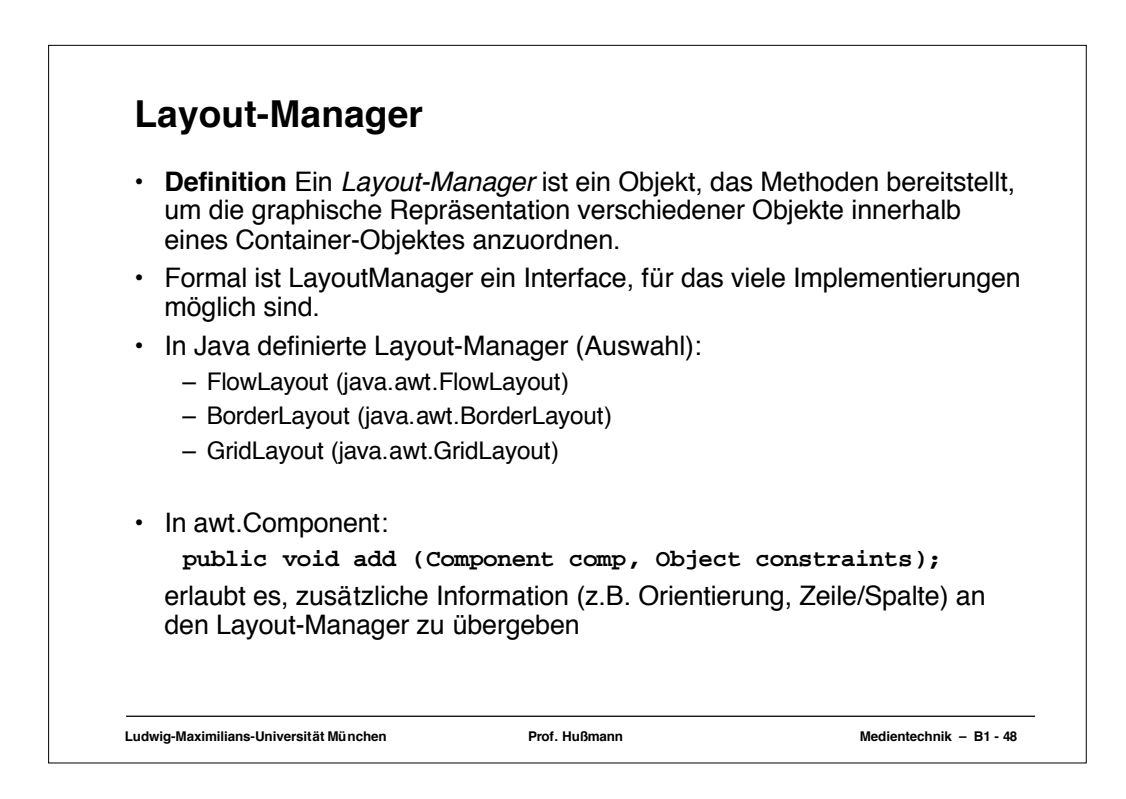

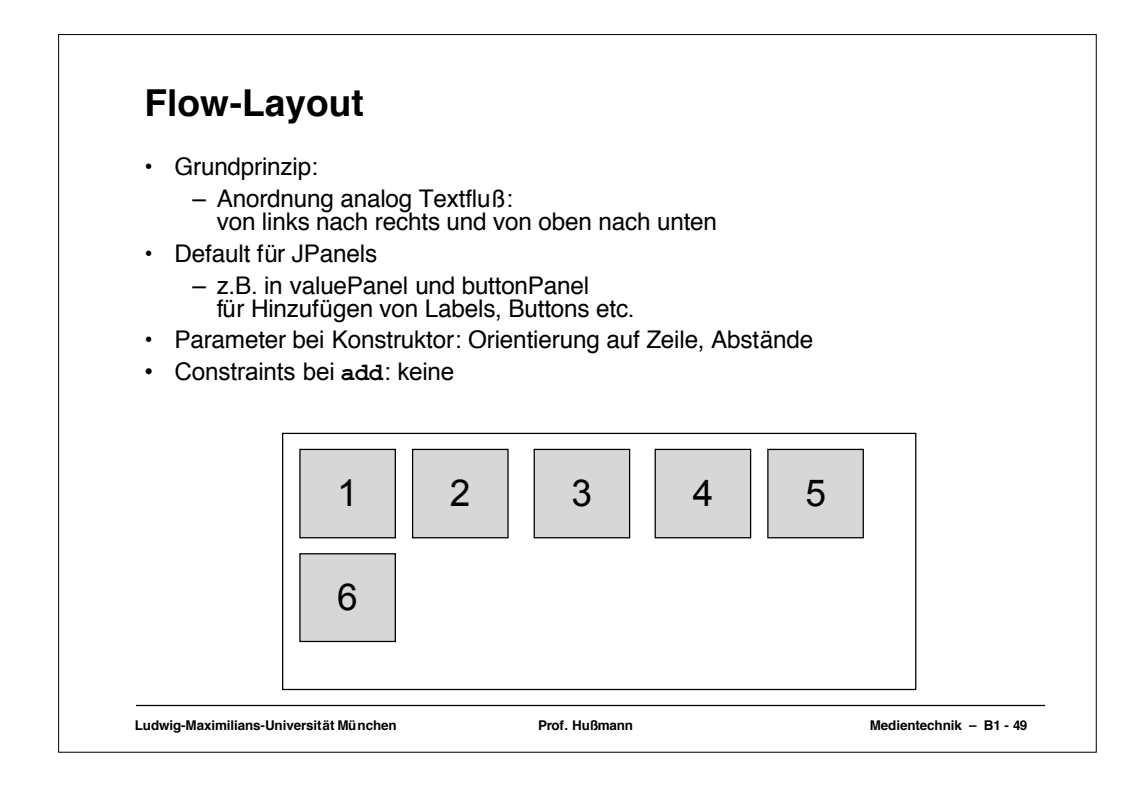

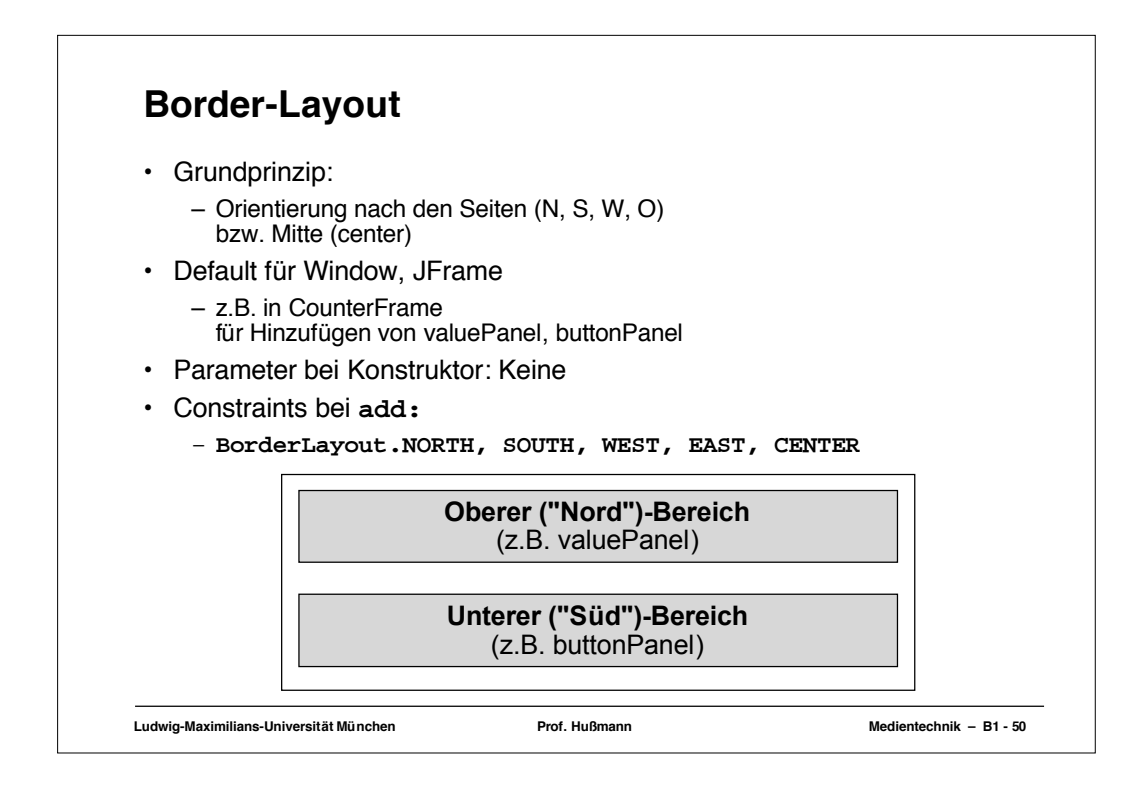

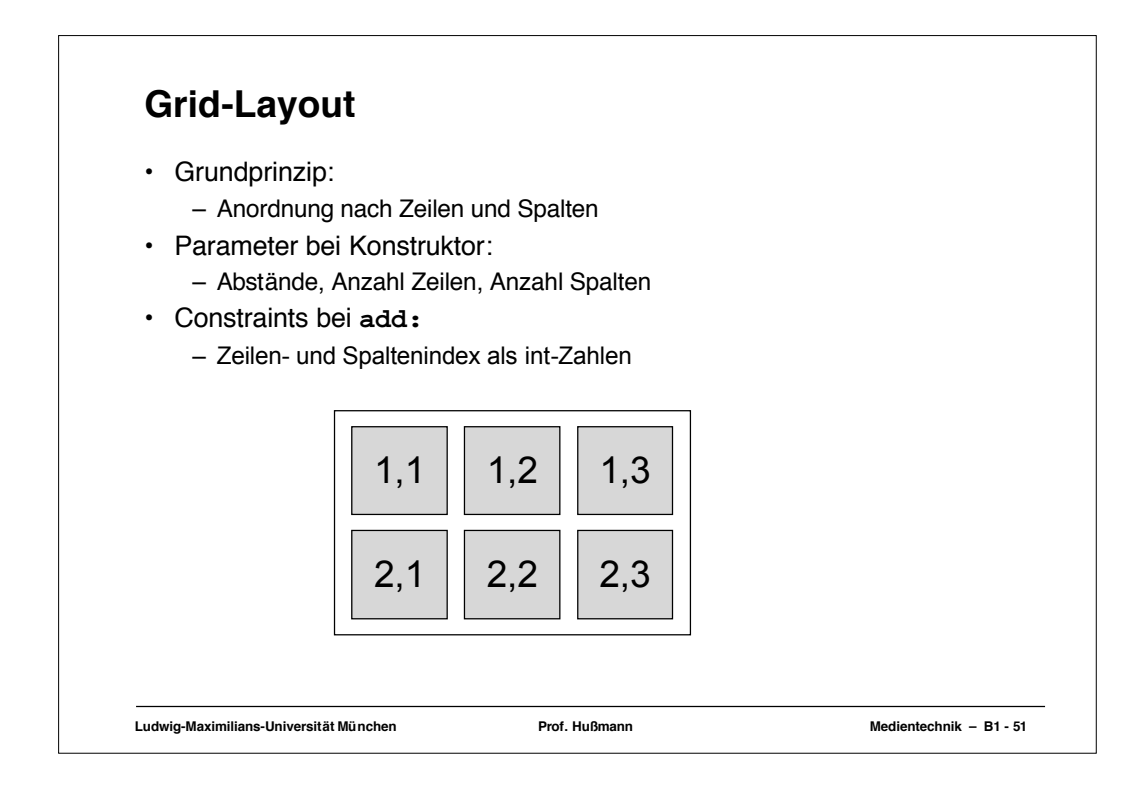

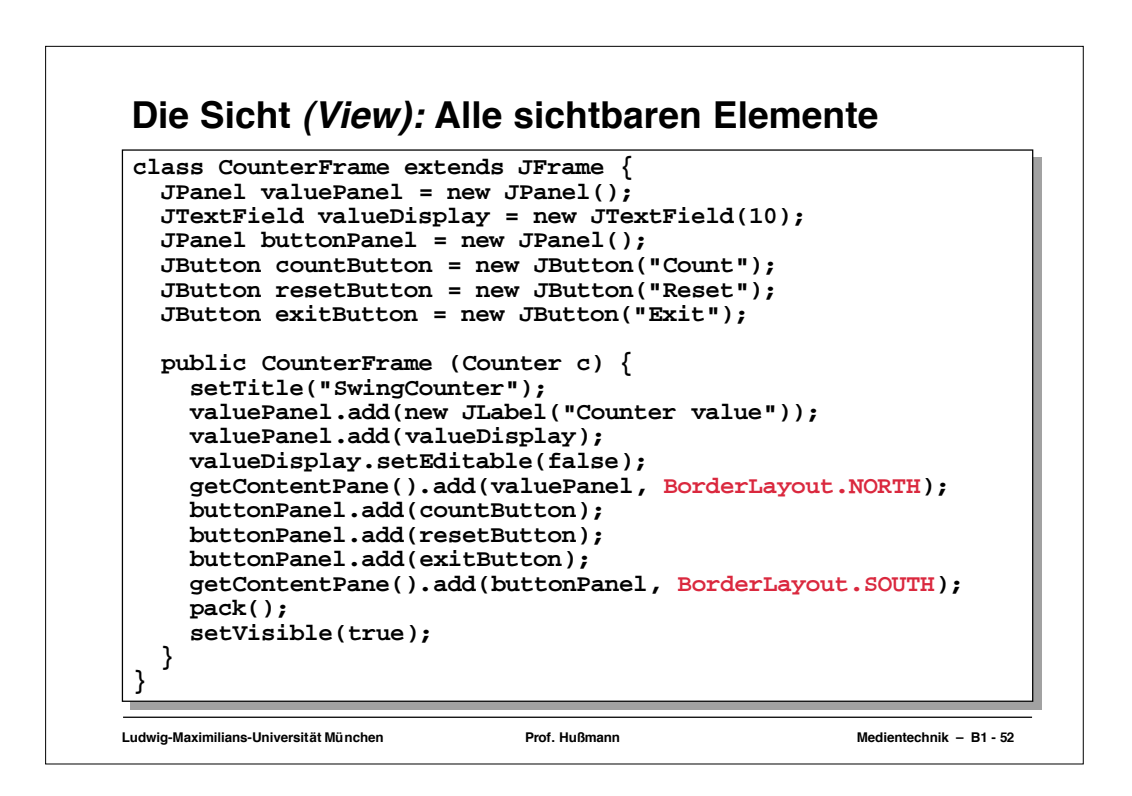

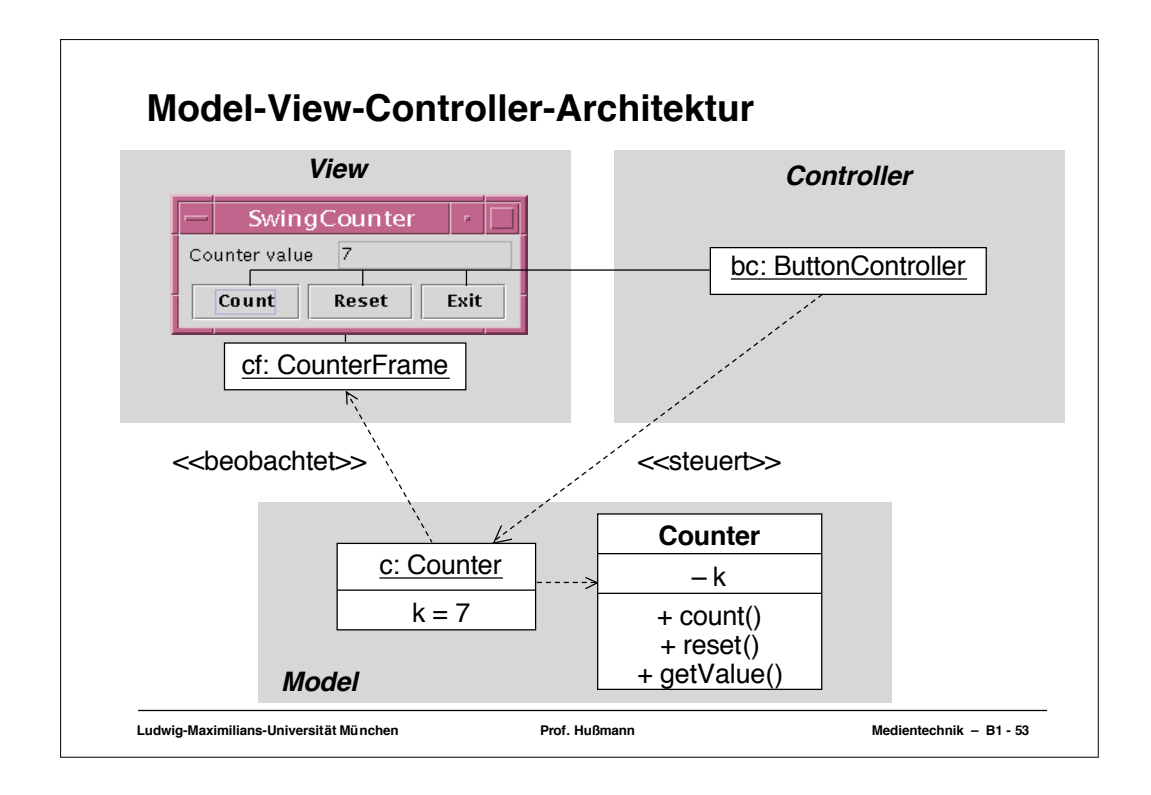

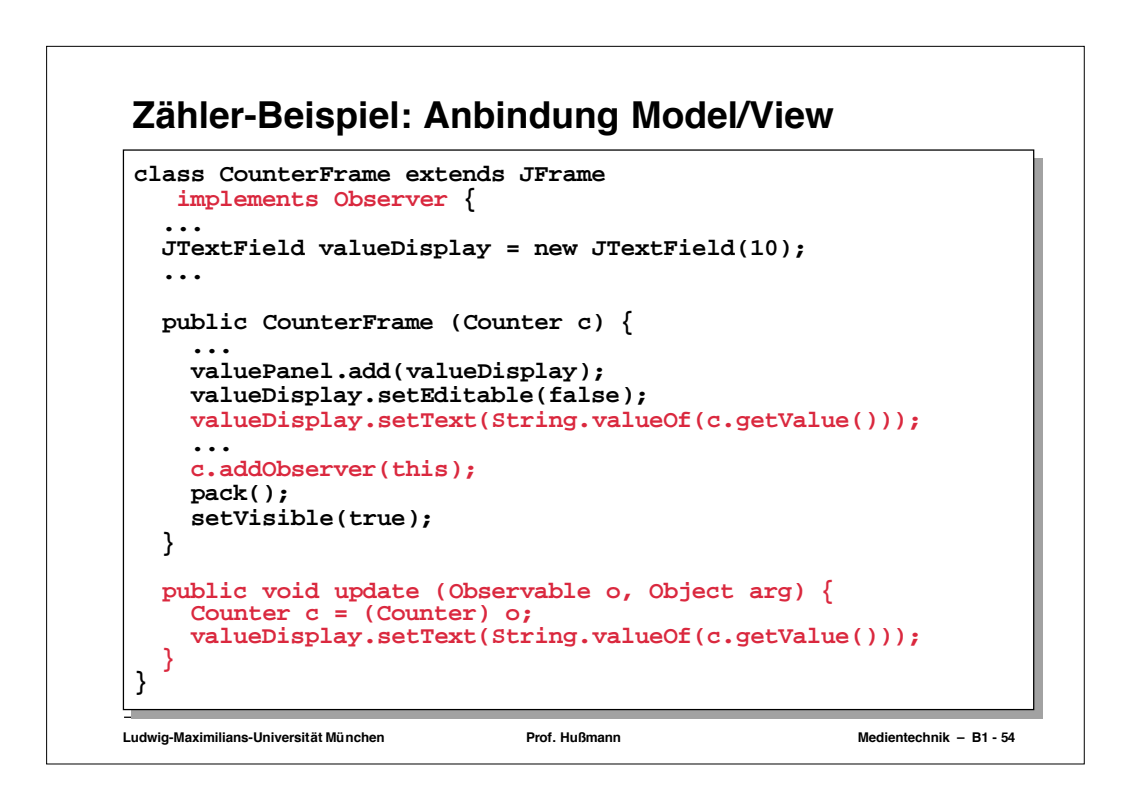

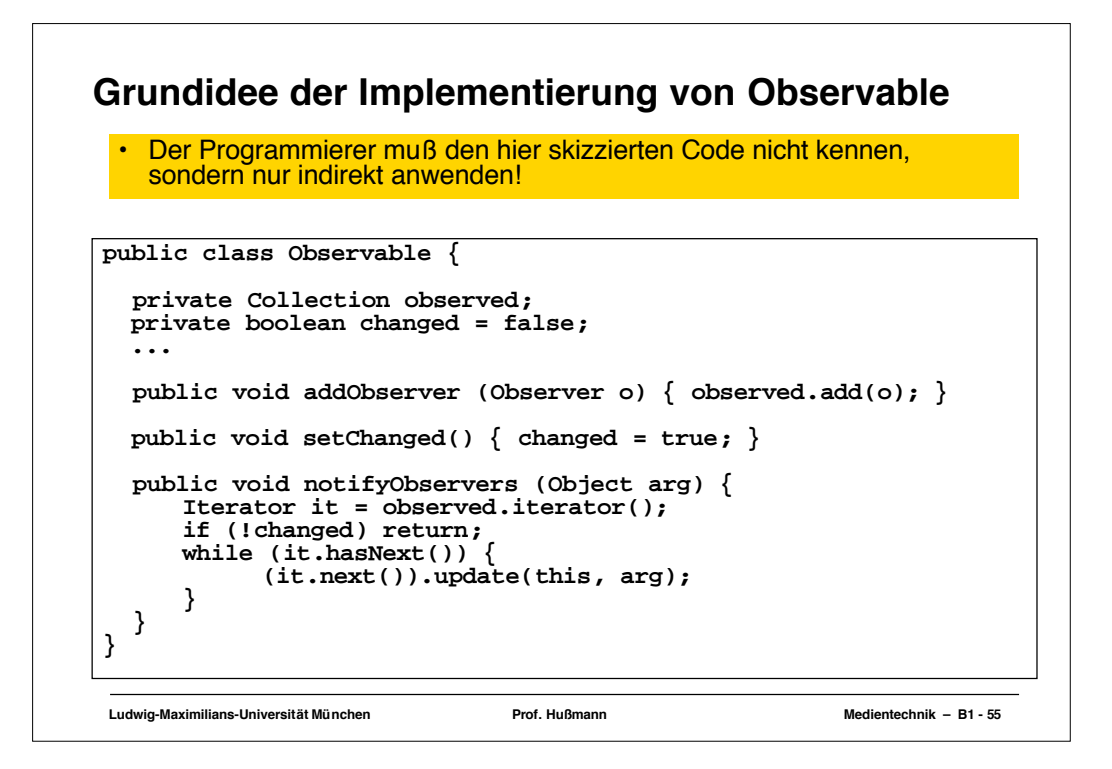

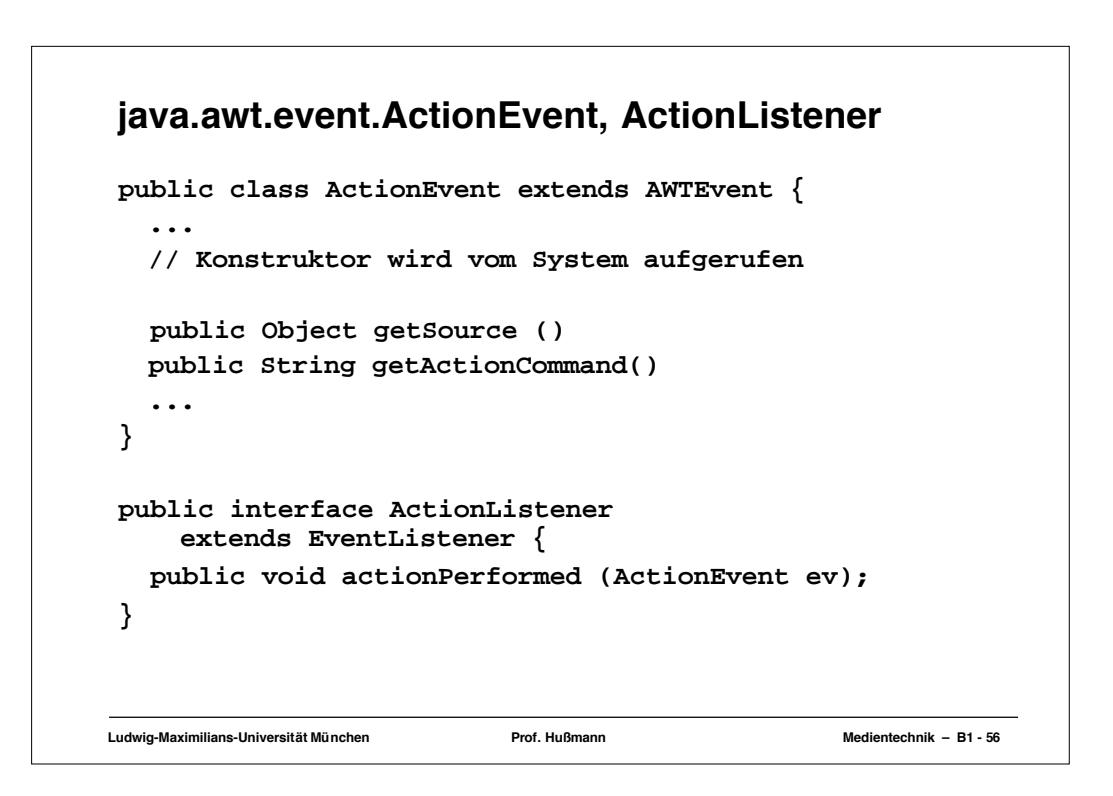

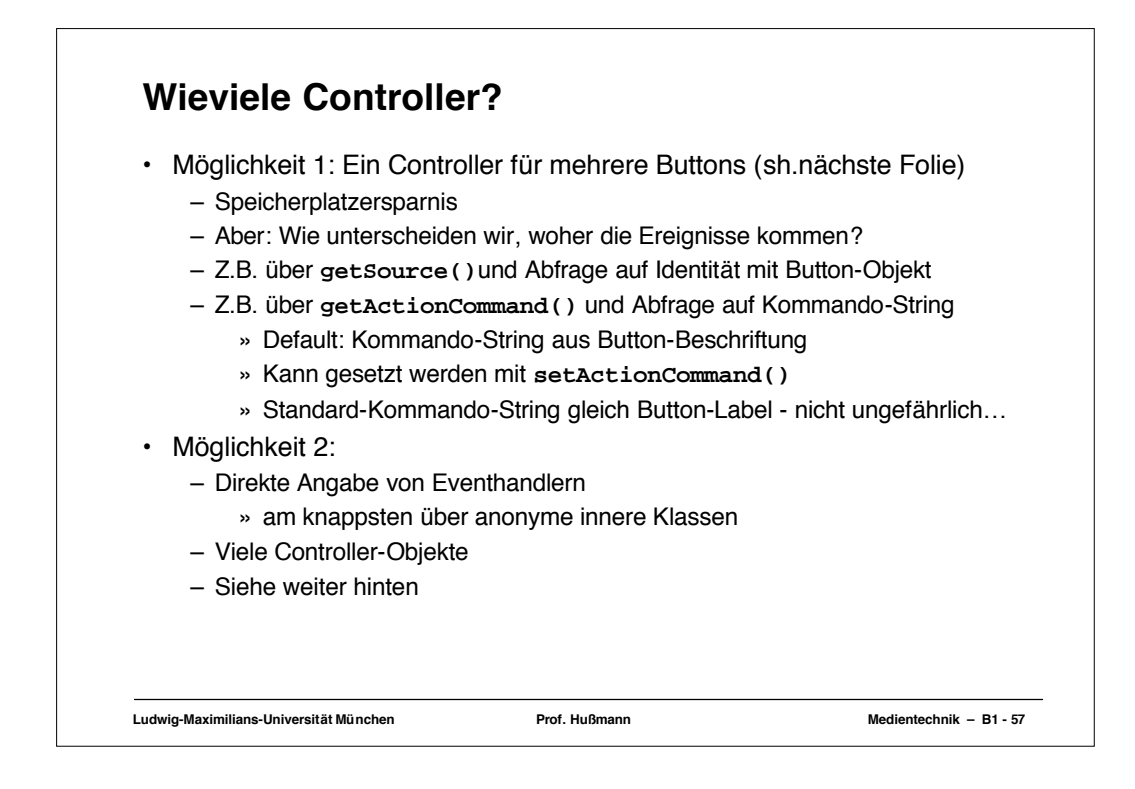

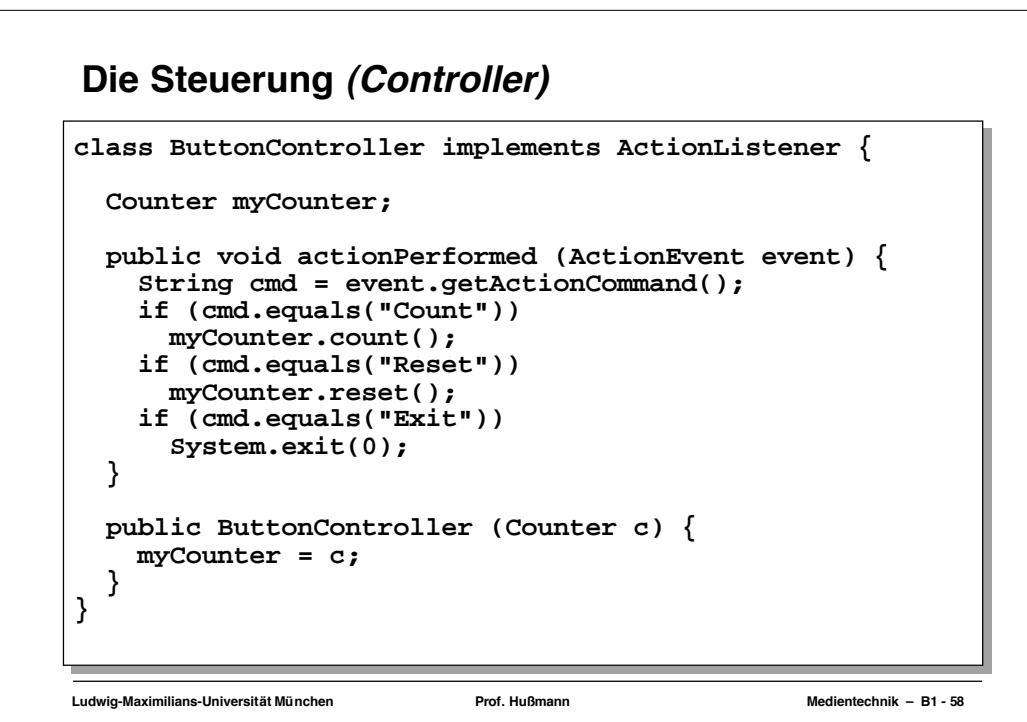

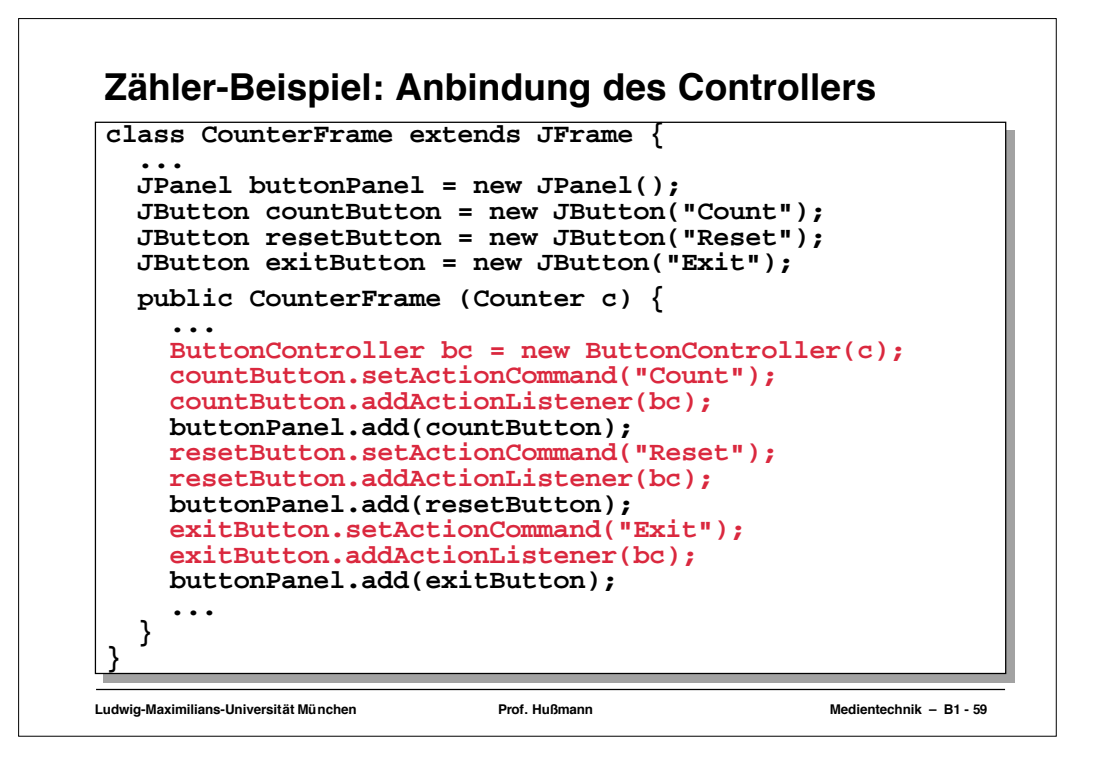

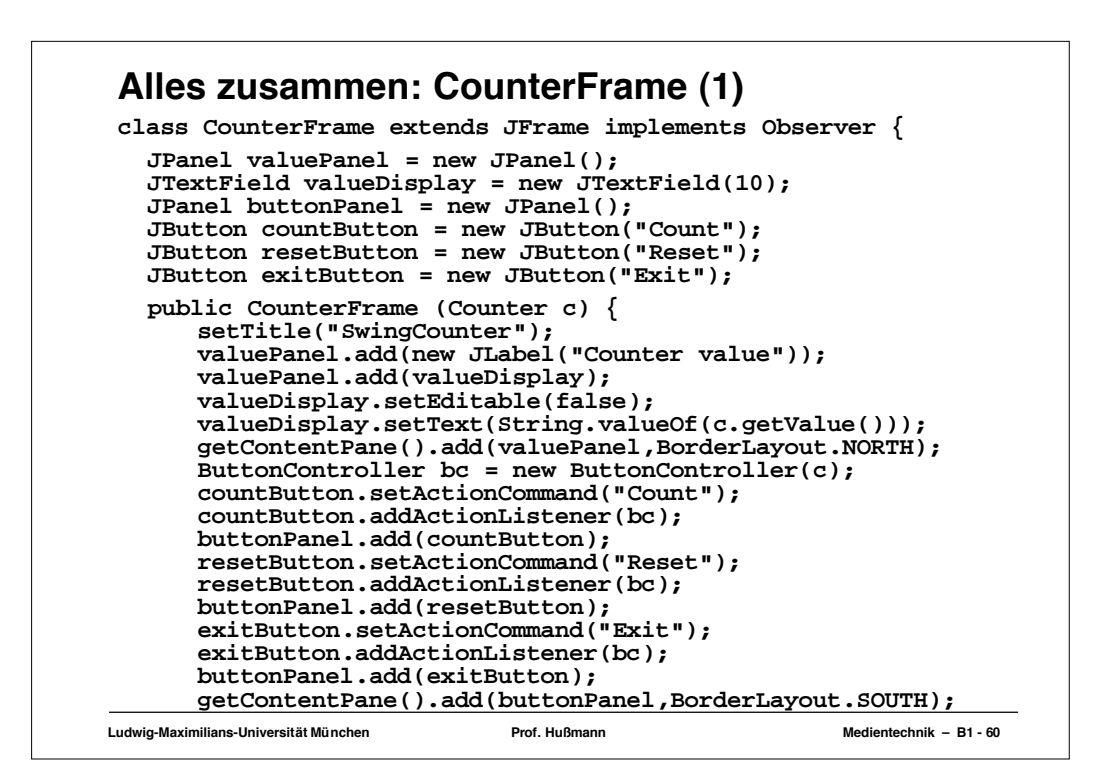

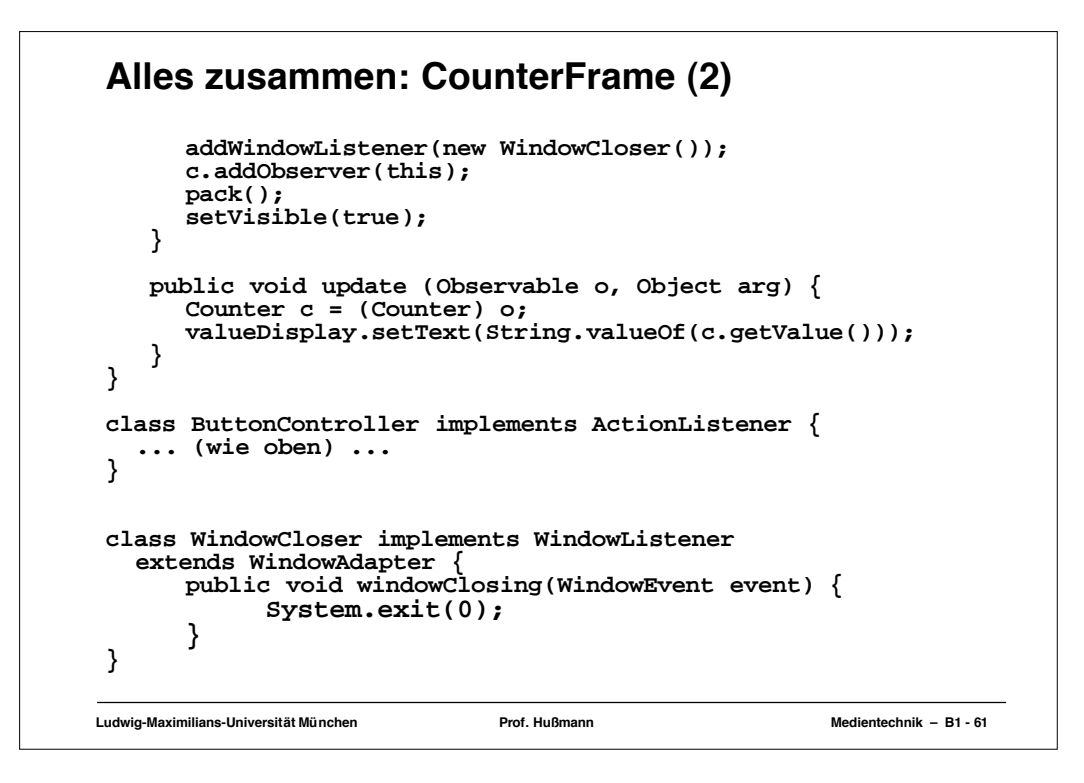

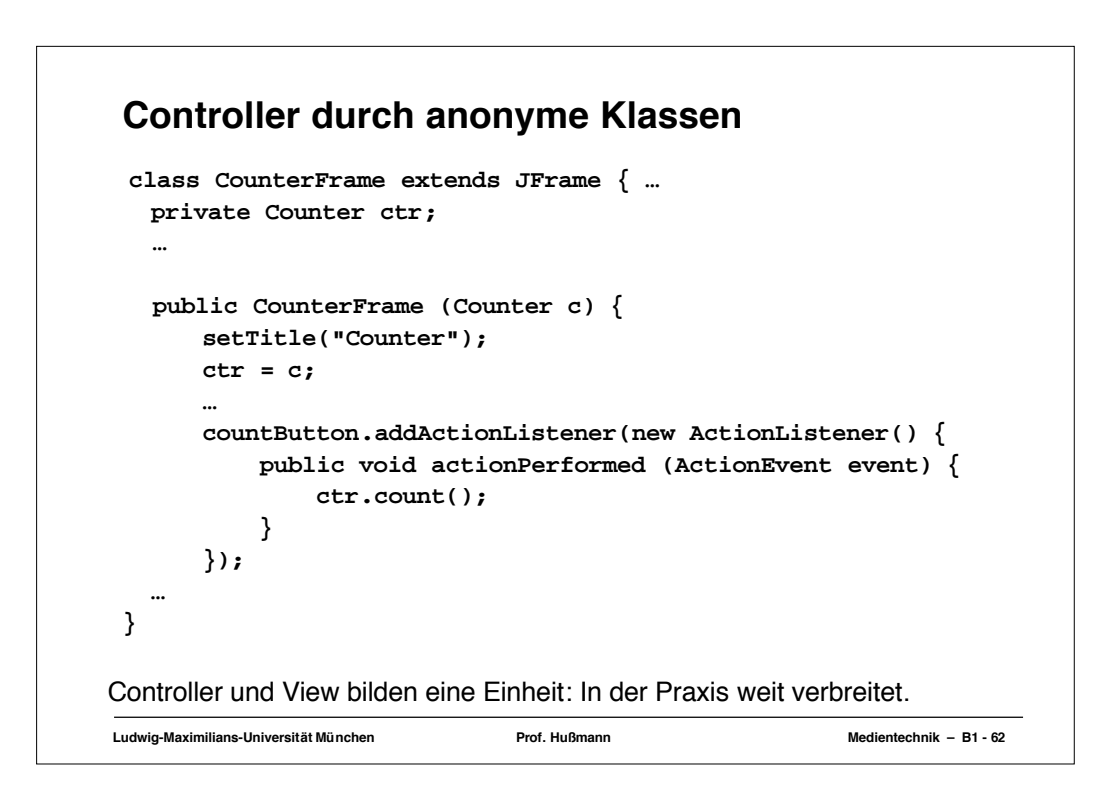

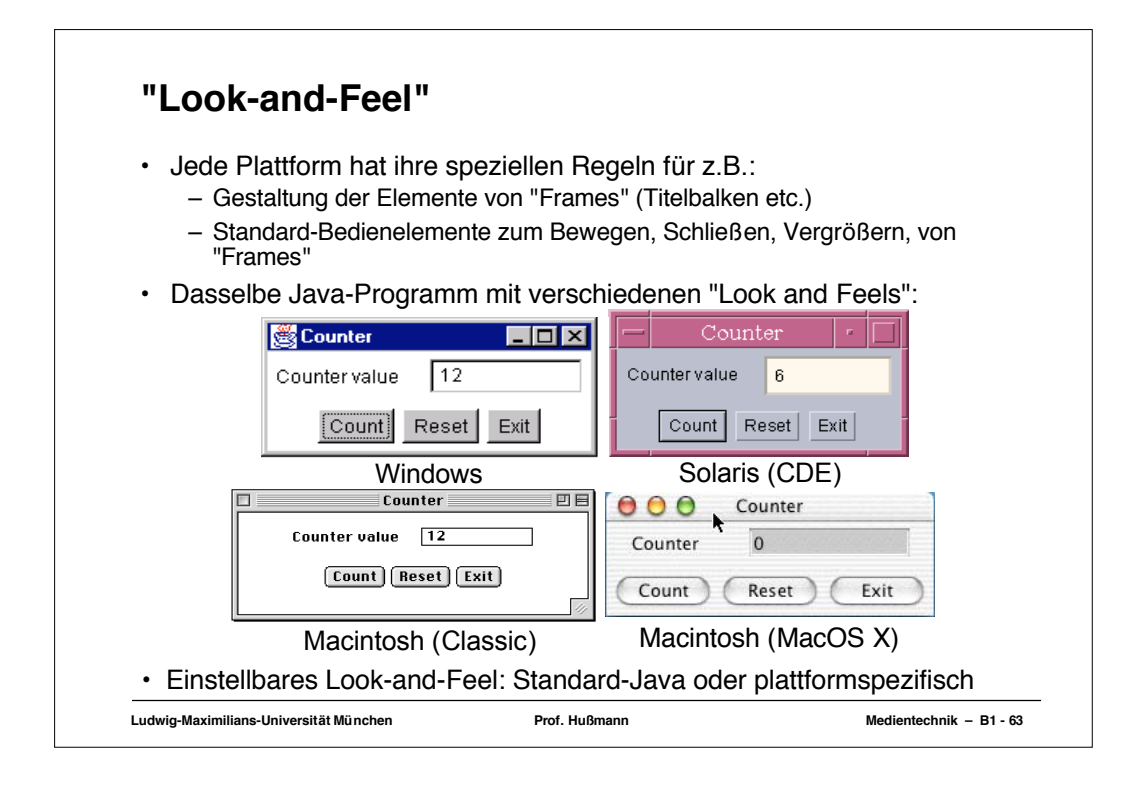